## Travaux pratiques **informatique commune**

# Jeu de la vie

Le *jeu de la vie* consiste à étudier l'évolution d'une population de cellules dont la naissance et la mort se décident au moyen de règles algorithmiques inventées par John Conway en 1970.

L'univers considéré est un tore de taille *k* × *k*. Autrement dit, l'univers est représenté par un quadrillage de dimension *k* ×*k* où les cases du bord supérieur sont voisines de celles du bord inférieur et les cases du bord droit voisines de celles du bord gauche. Ainsi, chaque case de l'univers possède exactement 8 voisines : 4 en diagonale et 4 orthogonales.

Chaque case peut être dans deux états possibles : vide ou occupée par une cellule. Pour passer de l'instant *t* à l'instant *t* + 1, les règles ci-dessous définissent la nouvelle configuration :

Règle de mort. Si à l'instant *t* une case contient une cellule vivante qui a exactement deux ou trois cellules vivantes, elle contient une cellule vivante à l'état *t* + 1. Dans le cas contraire la cellule meurt et la case devient vide.

Règle de naissance. Si à l'instant *t* une case est vide et a exactement trois voisines vivantes, elle contient une cellule vivante à l'instant *t* + 1. Dans le cas contraire cette case reste vide.

## 1. Génération de la configuration initiale

On considère la suite  $(u_n)_{n \in \mathbb{N}}$  définie par les conditions :

 $u_0 = 42$  et  $\forall n \ge 1$ ,  $u_n = (16383 \times u_{n-1}) \text{ mod } 59047$ 

Question 1. Que valent  $u_{996}$  et  $u_{9996}$ ?

Question 2. On définit  $v_i = 1$  si  $u_i \equiv 0 \mod 3$  et  $v_i = 0$  sinon. Combien y a-t-il d'indices *i* tels que  $v_i = 0$ , pour  $0 \le i \le 10000$ ?

La configuration de départ, correspondant à l'instant *t* = 0, est définie comme suit :

la case de coordonnées (*i*, *j*) pour  $0 \le i, j \le k$  contient une cellule vivante si et seulement si  $v_{i+j \times k} = 1$ .

L'univers est représenté par un tableau numpy de dimension *k*×*k* dans lequel une case contenant une cellule est représentée par l'entier 1 et une case vide par l'entier 0.

Question 3. Rédiger une fonction genere\_univers(k) qui prend en argument un entier *k* et qui renvoie un tableau numpy de taille *k* × *k* représentant l'univers à l'instant *t* = 0.

À la date *t* = 0, combien l'univers possède-t-il de cellules vivantes pour *k* = 20 ? et pour *k* = 50 ?

## 2. Évolution de l'univers

Question 4. Rédiger une fonction evolue(univers) qui prend en argument un tableau représentant l'univers à une date *t* et qui renvoie un *nouveau* tableau représentant l'univers à la date *t* + 1.

À la date *t* = 10, combien l'univers possède-t-il de cellules vivantes pour *k* = 20 ? et pour *k* = 50 ?

#### Représentation graphique de l'univers

Pour visualiser l'univers représenté par le tableau univers, le plus simple est d'utiliser la fonction matshow du module matplotlib.pyplot. L'instruction matshow(univers) affiche une image bicolore de l'univers : les cases vides sont colorées en bleu et les cases contenant une cellule, en rouge.

Visualiser l'évolution de l'univers est plus difficile à réaliser. Le plus simple est d'utiliser, sans chercher à le comprendre, le script reproduit figure 1.

Le paramètre interval décrit le temps d'attente (en millisecondes) qui sépare l'affichage du monde à l'instant *t* de l'affichage du monde à l'instant *t* + 1, abstraction faite du temps de calcul nécessaire pour calculer le nouvel univers. La vitesse d'affichage maximale est obtenue pour interval=1.

```
import matplotlib.pyplot as plt
from matplotlib.animation import FuncAnimation
def generate_data():
   global univers
   univers = evolue(univers)
    return univers
def update(data):
   mat.set_data(data)
    return mat
def data_gen():
    while True:
        yield generate_data()
fig, ax = plt.subplots()
univers = genere_univers(50) # ici k = 50mat = ax.matshow(generate_data())
ani = FuncAnimation(fig, update, data_gen, interval=500)
plt.show()
```
Figure 1 – Un script pour animer l'univers décrit par le tableau univers.

Question 5. Visualiser (à vitesse maximale de préférence) l'évolution de l'univers pour *k* = 50. Vous observerez, après un certain temps, l'apparition d'un régime périodique. Justifier l'apparition d'un tel régime quelle que soit la configuration initiale.

## 3. Calcul du temps d'attraction et de la période de l'attracteur

On note  $t_0$  et  $t_1 > t_0$  les plus petits instants pour lesquels l'univers est dans la même configuration aux dates  $t_0$  et  $t_1$ . L'entier  $t_0$  est appelé le *temps d'attraction* et  $t_1 - t_0$  la *période d'attraction*.

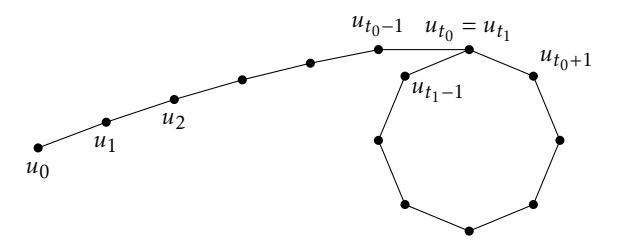

Figure 2 – Temps et période d'attraction. *u<sup>t</sup>* désigne l'état de l'univers à l'instant *t*.

Si *u<sup>t</sup>* désigne l'état de l'univers à l'instant *t*, nous admettrons que l'algorithme de Brent décrit ci-dessous calcule la période et le temps d'attraction d'une suite ultimement périodique.

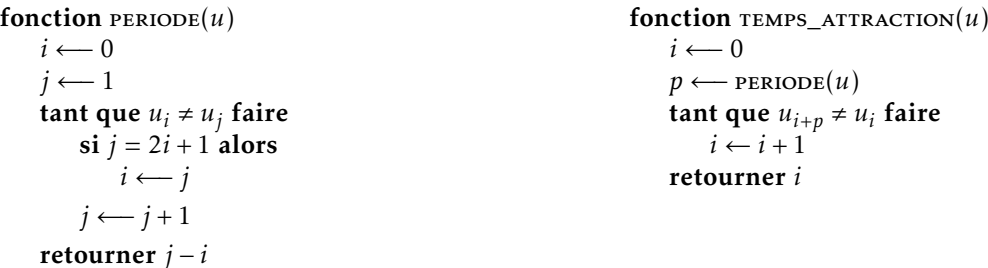

Question 6. À quoi sont égales la période et le temps d'attraction pour  $k = 20$ ? Et pour  $k = 50$ ?

## 4. Îles et îlots de l'univers

On appelle *chemin* dans un quadrillage une suite de cases telle que deux cases consécutives soient voisines (on rappelle que chaque case a 8 voisines). L'ensemble des cellules vivantes de l'univers peut être découpé en *îlots*, qui sont les composantes connexes définies par la relation de voisinage : entre deux cellules vivantes d'un même îlot il y a toujours un chemin ne passant que par des cellules vivantes.

Question 7. À la date *t* = 0, combien y a-t-il de cellules dans l'îlot contenant la cellule de coordonnées (0*,*0) pour *k* = 20 ? et pour  $k = 50$ ?

Question 8. Calculer le nombre d'îlots aux dates  $t = 0$ ,  $t = 1$ , et  $t = t_0$  pour  $k = 20$  puis pour  $k = 50$ .

De la même façon que le voisinage d'une case contient 9 cases (la case et ses 8 voisines), on peut définir le *X-voisinage* qui contient 25 cases : les voisines de ses voisines.

On appelle *X-chemin* dans un quadrillage une suite de cases telles que deux cases consécutives soient X-voisines. L'ensemble des cellules vivantes de l'univers peut ainsi être découpé en *îles*, qui sont les composantes connexes définies par la relation de X-voisinage : entre deux cellules vivantes d'une même île il y a toujours un X-chemin ne passant que par des cellules vivantes.

Question 9. Calculer le nombre d'îles à la date  $t = t_0$  pour  $k = 50$ .

#### Et si vous avez le temps

Intéressez-vous au jeu de la vie dans un univers infini. Le paramètre *k* définit maintenant la taille de la zone initiale, mais l'univers n'est plus borné. Combien y a-t-il de cellules vivantes pour *k* = 20 à la date *t* = 1 000 ? à la date *t* = 10 000 ? Et à ces dates, quelles sont les coordonnées des cellules les plus éloignées (pour la distance de Manhattan) de la case (0*,*0) ? Afficher l'état de l'univers aux dates *t* = 190 puis *t* = 270 pour comprendre le résultat obtenu.

### Les réponses attendues

#### Génération de la configuration initiale

Question 1.  $u_{996} = 58034$  et  $u_{9996} = 8178$ .

Question 2. Il y a 6 693 indices *i* pour lesquels  $v_i = 0$ .

**Question 3.** À la date  $t = 0$ , il y a 128 cellules vivantes pour  $k = 20$ , et 815 pour  $k = 50$ .

#### Évolution de l'univers

Question 4. À la date  $t = 10$ , il y a 102 cellules vivantes pour  $k = 20$ , et 583 pour  $k = 50$ .

#### Calcul du temps d'attraction et de la période de l'attracteur

Question 6. Pour *k* = 20 la période est de 1 et le temps d'attraction vaut 373. Pour *k* = 50 la période est égale à 2 et le temps d'attraction à 701.

#### Îles et îlots de l'univers

Question 7. Pour *k* = 20 la cellule présente en (0*,*0) appartient à un îlot de taille 9 et pour *k* = 50 à un ilot de taille 4.

Question 8. Pour  $k = 20$ , on obtient 18 îlots pour  $t = 0$ , 11 îlots pour  $t = 1$  et 1 îlot pour  $t = t_0$ . Pour  $k = 50$ , on obtient 91 îlots pour  $t = 0$ , 63 îlots pour  $t = 1$  et 21 îlots pour  $t = t_0$ .

Question 9. Pour  $k = 50$ , on obtient 17 îles pour  $t = t_0$ .

#### Vers l'infini et au-delà

Pour *k* = 20 et *t* = 1 000 on obtient 66 cellules, les plus éloignées de l'origine étant aux coordonnées (225*,*248) et (226*,*247). Pour *k* = 20 et *t* = 10 000 on obtient toujours 66 cellules, les plus éloignées étant aux coordonnées (2476*,*2497) et (2445*,*2498).